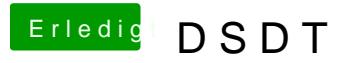

Beitrag von rubenszy vom 1. November 2016, 13:47

nvda\_drv=1 gibt es seit Sierra nicht mehr dafür die NvidiaWeb Einstellung in